### T A系統操作手冊

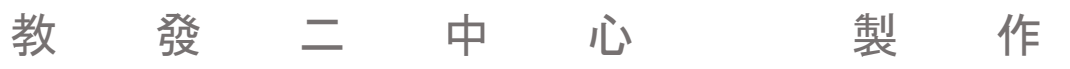

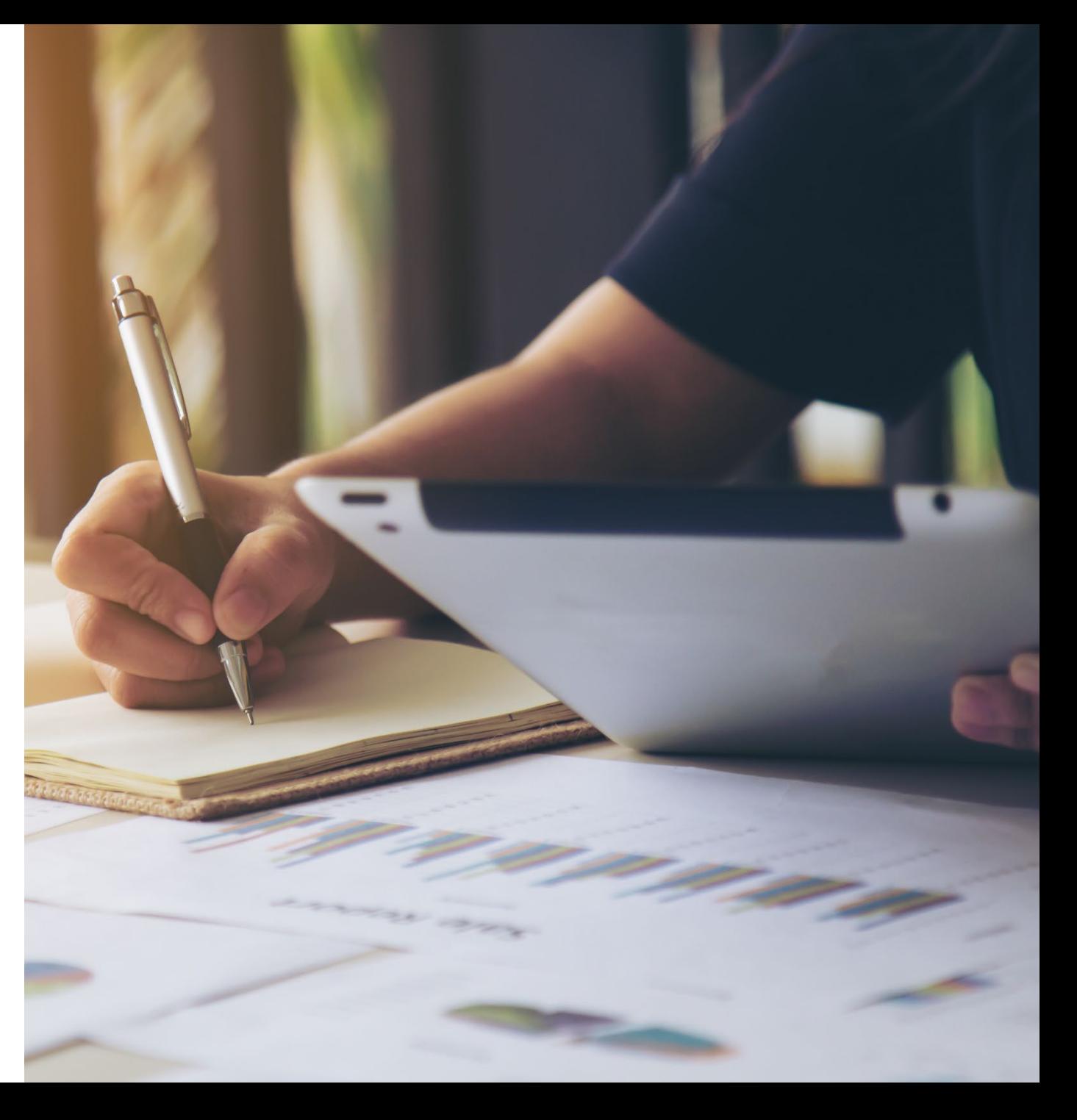

## 【老師端】教學助理申請

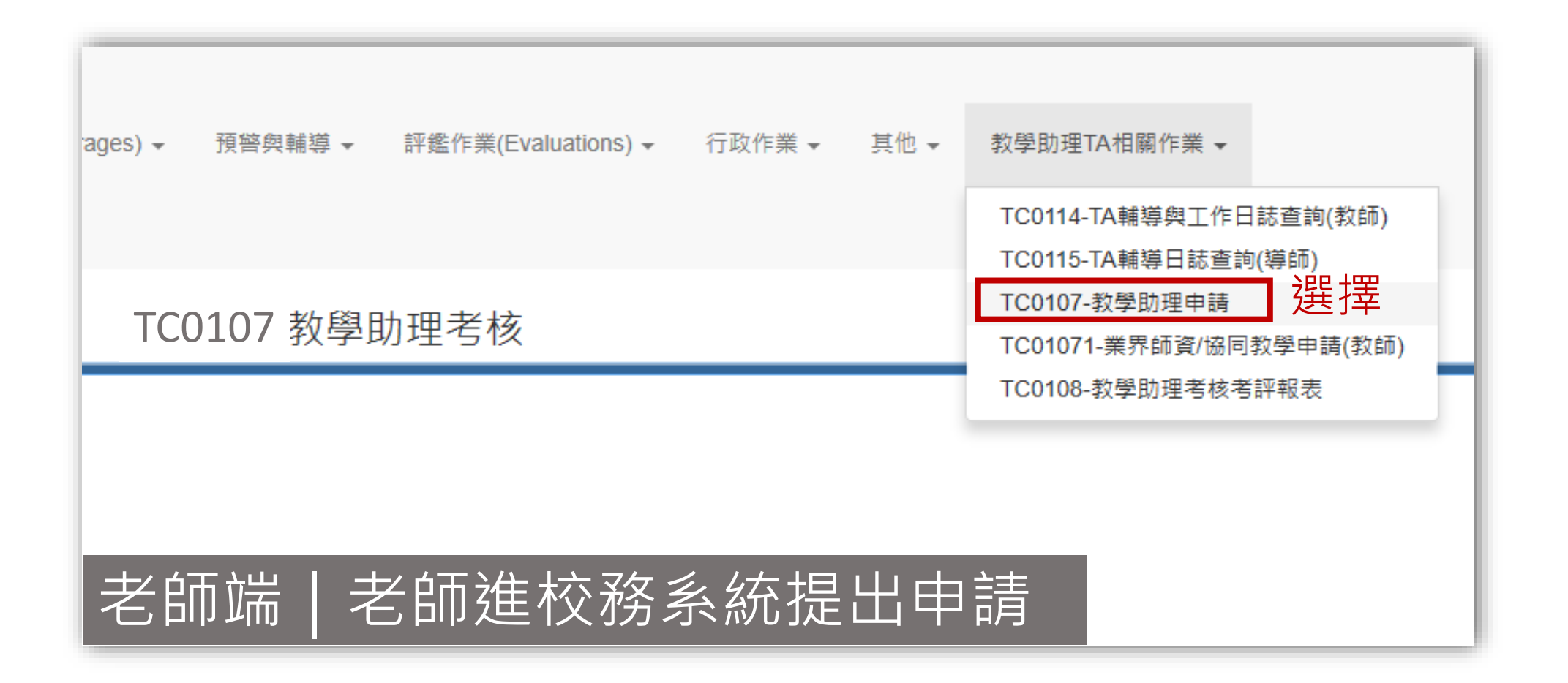

#### 並輸入欲聘任的學生

### 老師端 | 選擇課程名稱 > [TC0107]

查詢結果共3筆資料,每頁顯示 [10 v] 筆,共1頁,前往第 1 ] 頁, | K | く |

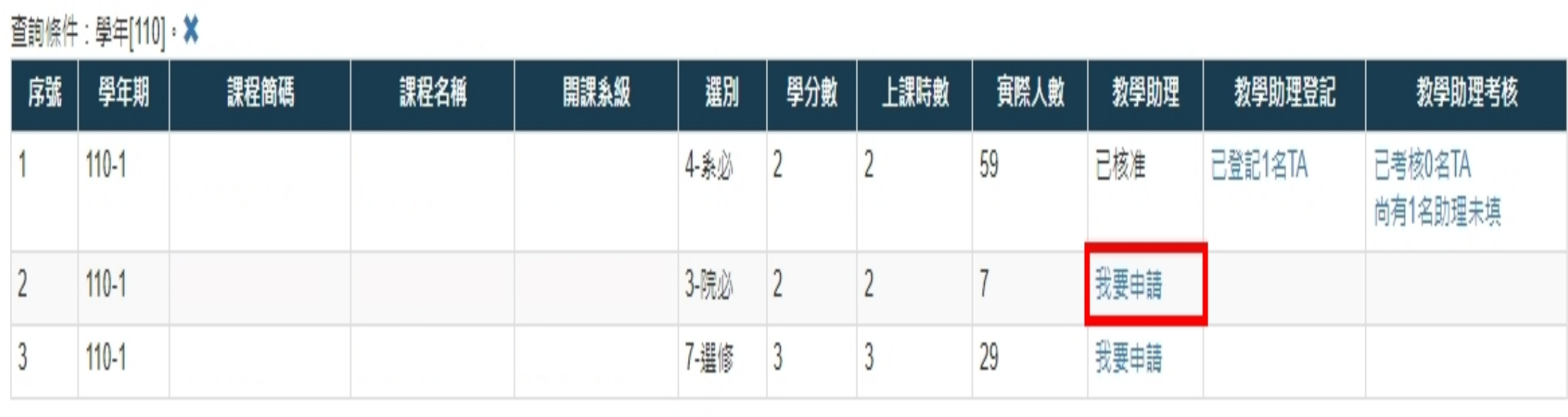

 $>$   $\rightarrow$ 

 $\pm$ 

×

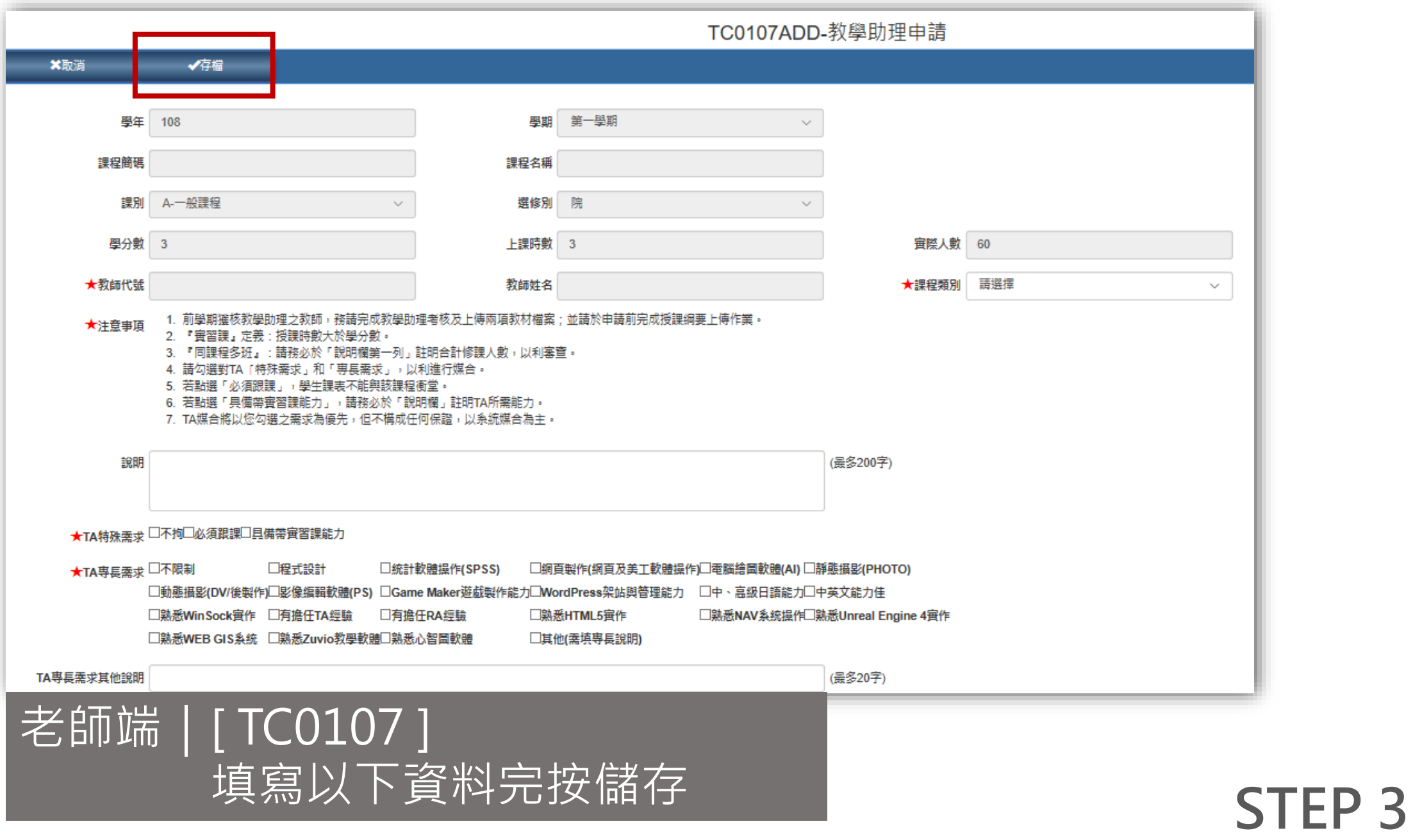

# 【老師端】教學助理考核

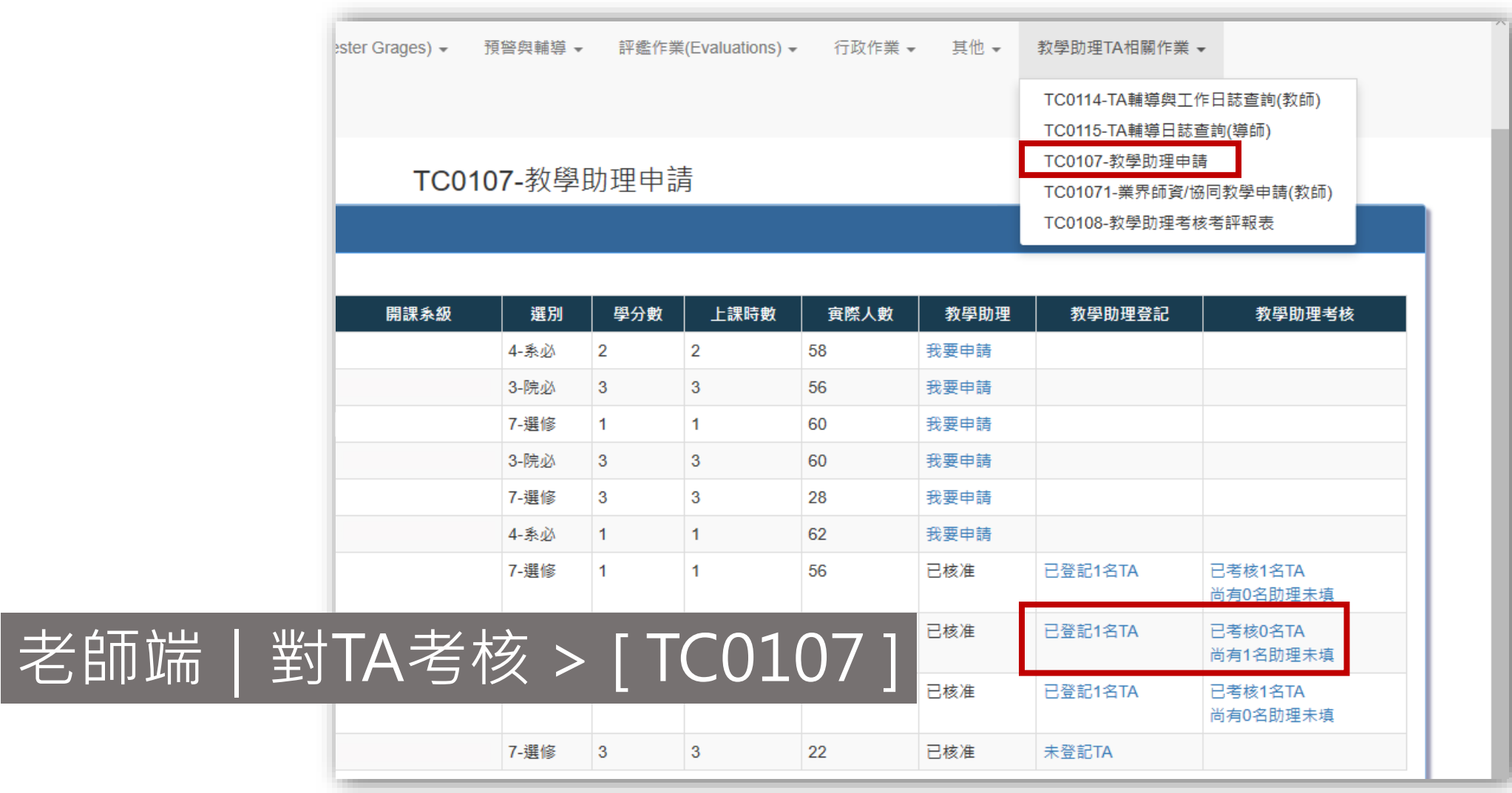

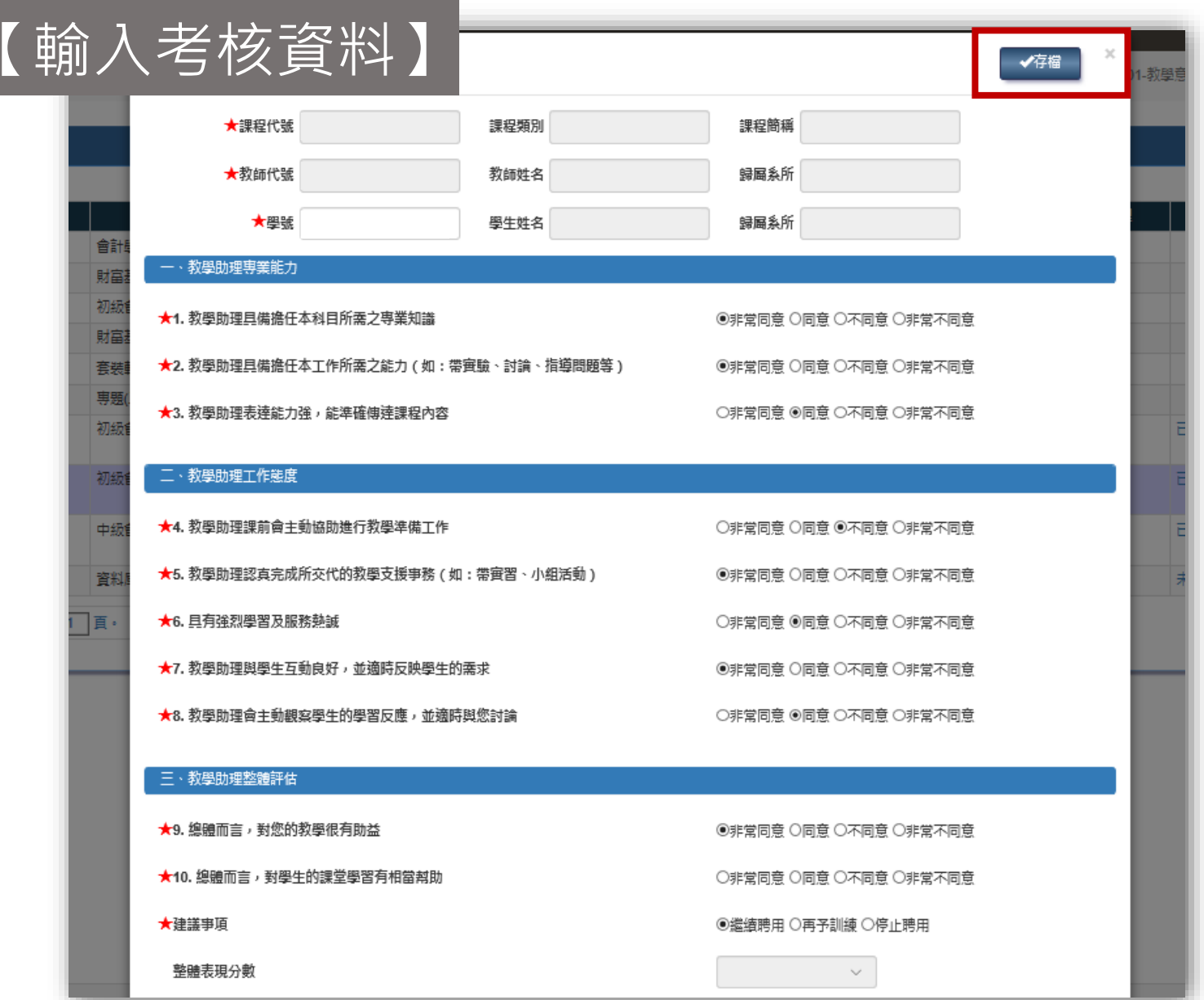

|老師端|

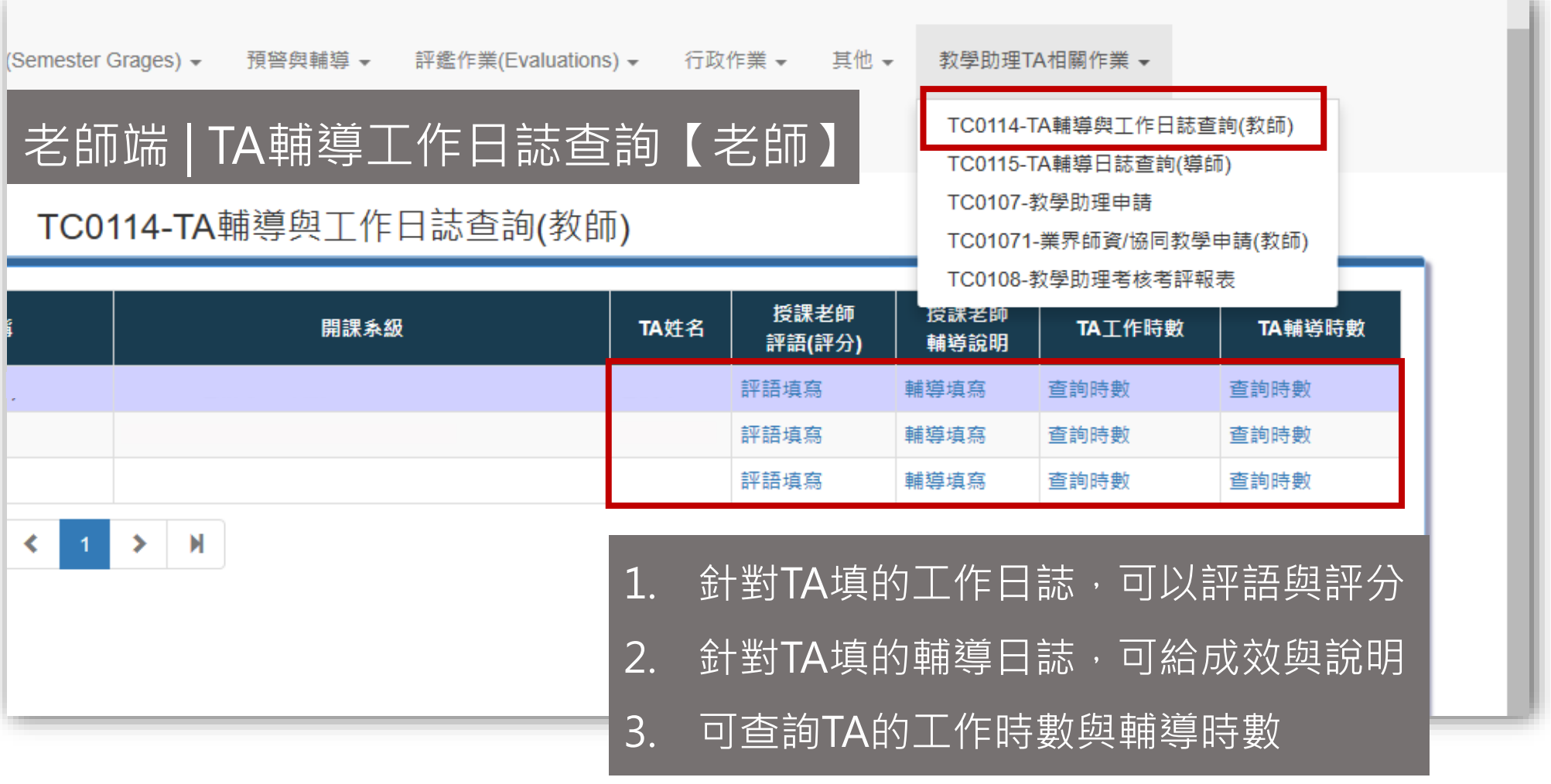

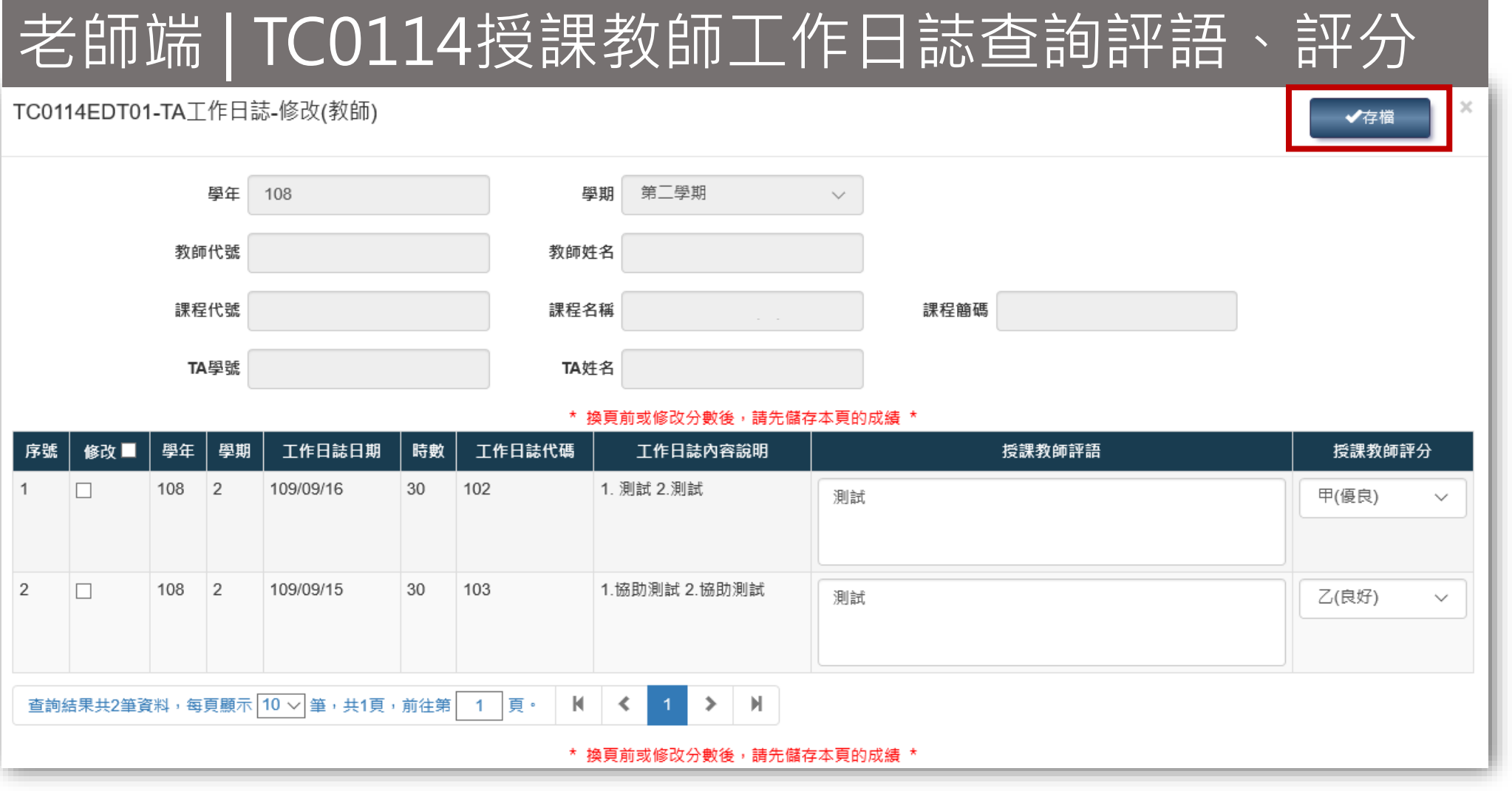

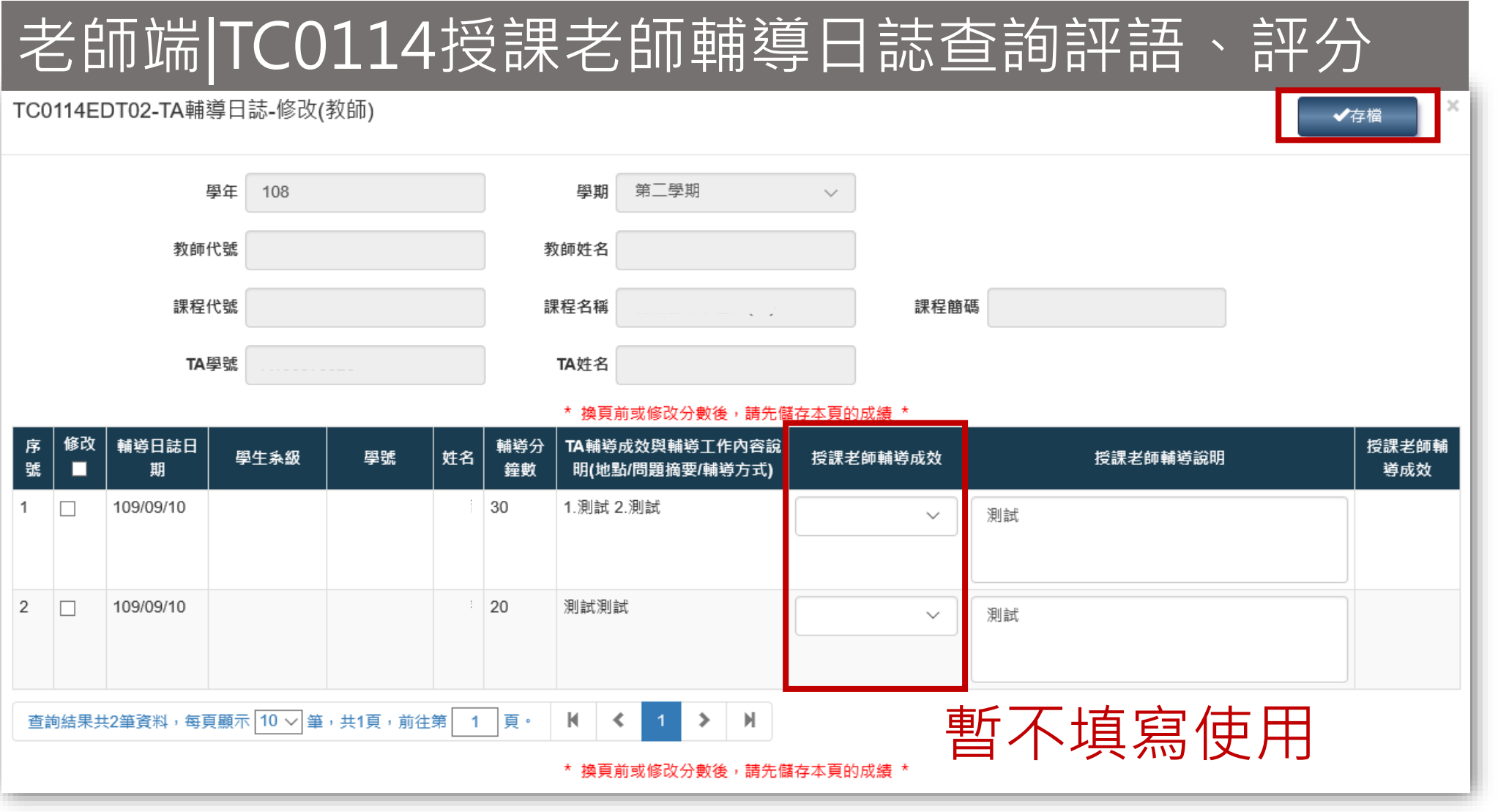

#### TC0114-TA輔導與工作日誌查詢(教師)

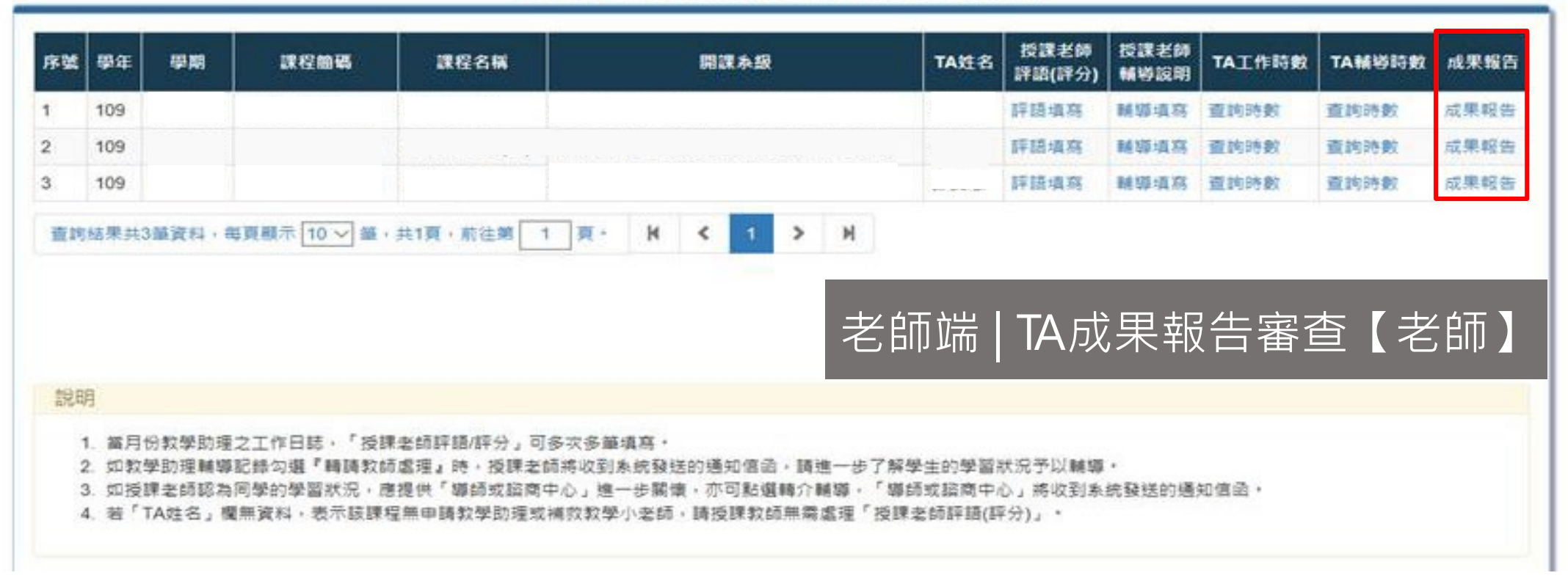

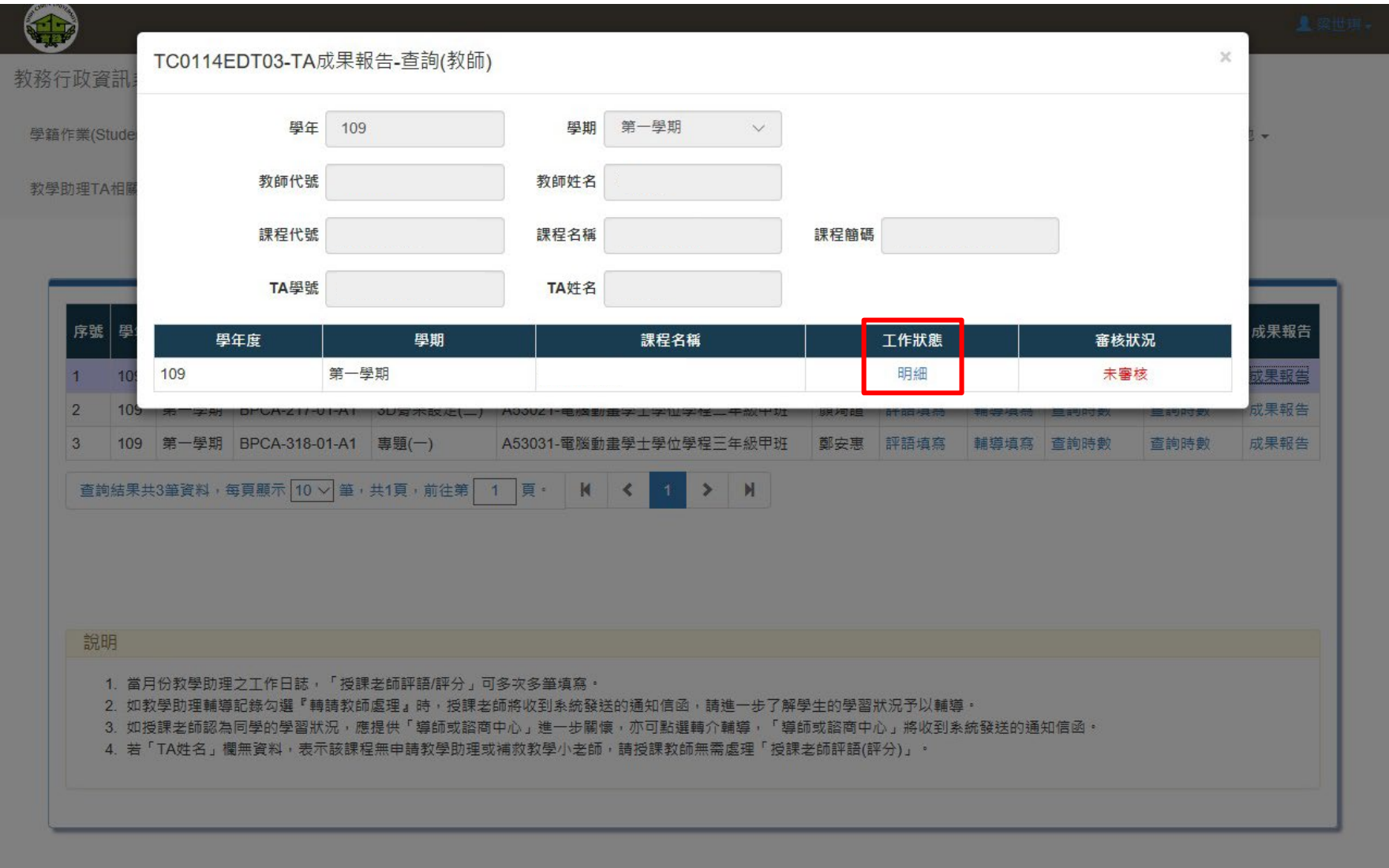

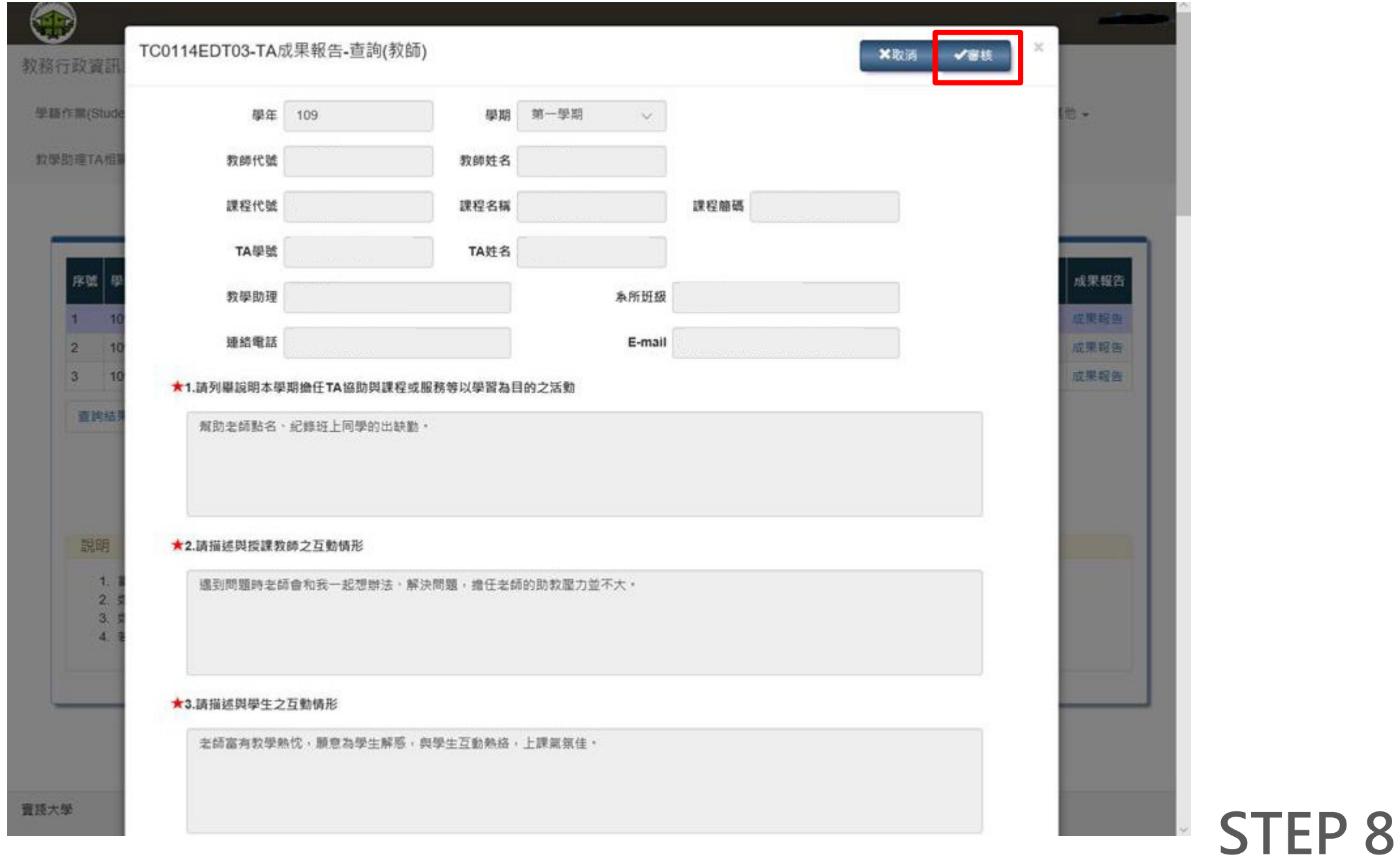